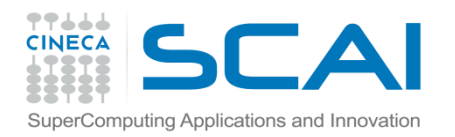

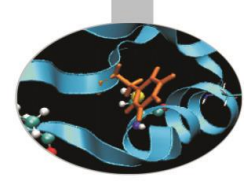

Funzioni

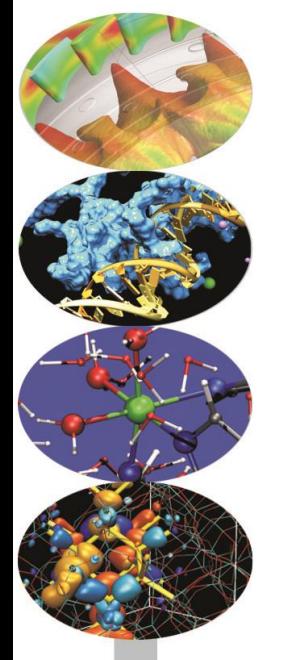

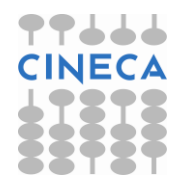

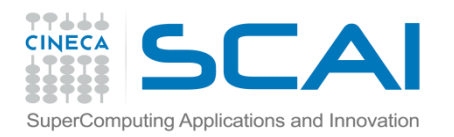

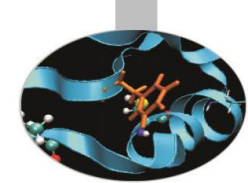

Esercizio 1 (Sintassi funzioni):

Scrivere una funzione che calcoli il massimo e il minimo valore di una funzione *f(x)* definita su un intervallo *[a,b]* valutata in *n* (default =2000) punti su tale intervallo.

(Solution: max\_min\_f.py)

Esercizio2 (Recursion):

Implementare una funzione per verificare se una stringa *s* è palindroma.

Implementare la funzione in due diverse versioni: la versione iterativa e una versione ricorsiva.

(Solution: palindroma.py)

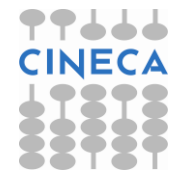

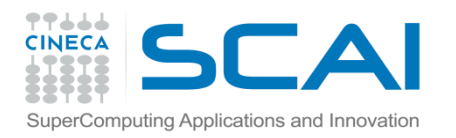

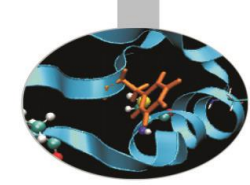

#### Esercizio3 (Lambda function):

Implementare una funzione che prende in input una lista di parole e ritorna una lista con la lunghezza di ciascuna parola. Usando un ciclo for e successivamente la funzione map.

Implementare una funzione che presa una lista di parole ritorni una lista con le parole con lunghezza maggiore di 3. Usare la funzione filter (Solution: wordFunc.py)

#### Esercizio4 (Lambda expression):

Implementare una funzione per il calcolo del prodotto scalare tra due vettori. Successivamente sfruttare opportunamente le funzioni *map*, *reduce* e le *lambda expression* e reimplementare tale prodotto. (Solution: scalar\_prod.py)

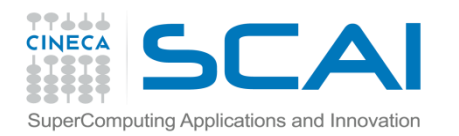

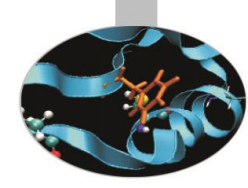

Esercizio 5:

• Scrivere una funzione path\_length(L\_vertex) per il calcolo della lunghezza della traiettoria su un piano percorsa da un corpo in moto in N istanti di tempo.

• Si assuma di racchiudere le informazioni relative alle N coordinate spaziali del corpo in una lista L\_vertex =  $[[x1,y1],[x2,y2],...[xn,yn]]$ 

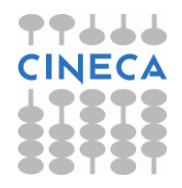

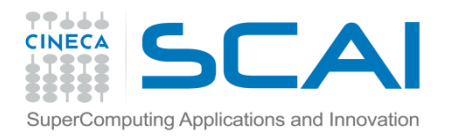

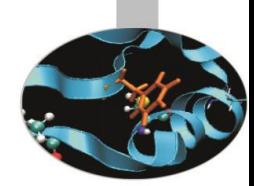

#### Esercizio 6:

•Usare la funzione path\_length(L\_vertex) per calcolare la distanza percorsa tra i punti (1,1)-(3,2)-(2,3)-(1,1).

• Il valore π è equivalente alla circonferenza di un cerchio di raggio 0.5.

•Approssimare il calcolo di π discretizzando la circonferenza con una spezzata poligonale. Le N coordinate dei punti (xi, yi) [i=0, …, N-1] della spezzata sono date da:

$$
x_i = \frac{1}{2}\cos(2\pi i / N) \qquad \qquad y_i = \frac{1}{2}\sin(2\pi i / N)
$$

•Utilizzando la funzione del punto precedente calcolare la lunghezza della spezzata e al variare di N l'accuratezza della soluzione.

(Solution: pi\_appx.py)

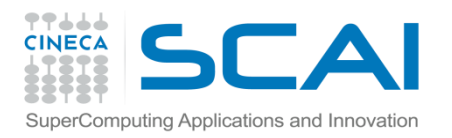

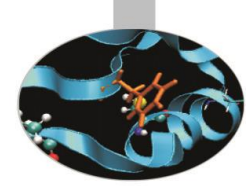

#### Esercizio 7:

- Implementare il metodo della bisezione per la ricerca degli zeri di una funzione f(x) continua definita su un intervallo [a,b].
- Partendo dall'intervallo [a,b] si valutano i due sottointervalli [a,(a+b)/2] e [(a+b)/2, b], se f(a)\*f((a+b)/2)<0 si reitera sul sottointervallo [a,(a+b)/2] e viceversa se f((a+b)/2)\*f(b)<0. La procedura viene ripetuta fino al raggiungimento della tollerenza prescritta |bi –ai| <epsilon.
- Applicarlo al calcolo degli zeri della funzione f(x)=x^3 10.x^2+5 nell'intervallo [0.6, 0.8], definendo una funzione bisection con il seguente prototipo:

bisection(f,a,b,toll)  $\rightarrow x$ 

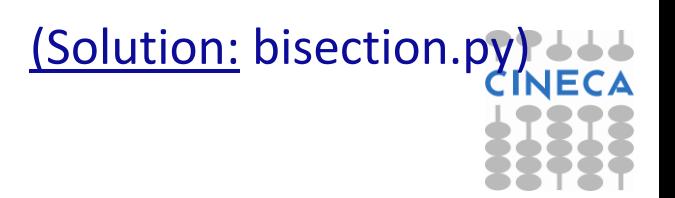